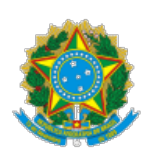

Ministério da Educação Secretaria de Educação Profissional e Tecnológica Ins�tuto Federal do Norte de Minas Gerais Campus Diamantina Fazenda Biribiri, km 624, s/n°, Rodovia 367 - Telefone: (38) 3218-7370 CEP: 39.100-000 Diamantina/MG - http://www.ifnmg.edu.br

## **EDITAL Nº 315, DE 28 DE SETEMBRO DE 2021**

## RESULTADO FINAL DO PROCEDIMENTO DE HETEROIDENTIFICAÇÃO

O INSTITUTO FEDERAL DE EDUCAÇÃO, CIÊNCIA E TECNOLOGIA DO NORTE DE MINAS GERAIS IFNMG, CAMPUS DIAMANTINA, por intermédio do Diretor-Geral , Júnio Jáber, no uso das atribuições que lhe foram conferidas pela Portaria n.º 1.153 de 14 de dezembro de 2020, publicada no Diário Oficial da União de 15 de dezembro de 2020, torna público o **Resultado Final do Procedimento de Heteroiden�fcação** do curso **Técnico em Geoprocessamento** Concomitante/Subsequente.

1. Divulgar o resultado final do procedimento de heteroiden�ficação:

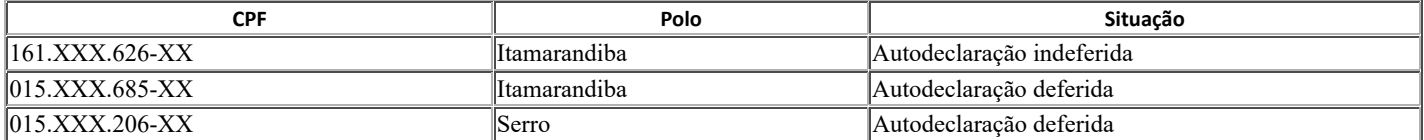

Diamantina, 28 de setembro de 2021.

assinado eletronicamente **Júnio Jáber** Diretor-geral IFNMG Campus Diamantina Portaria n.º 1.153/2020

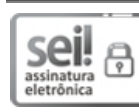

Documento assinado eletronicamente por **Junio Jaber**, **Diretor(a) Geral**, em 28/09/2021, às 16:15, conforme horário oficial de Brasília, com fundamento no art. 6º, § 1º, do [Decreto nº 8.539, de 8 de outubro de 2015.](http://www.planalto.gov.br/ccivil_03/_Ato2015-2018/2015/Decreto/D8539.htm)

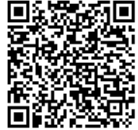

A autenticidade deste documento pode ser conferida no site htt[p://sei.ifnmg.edu.br](http://sei.ifnmg.edu.br/sei/controlador_externo.php?acao=documento_conferir&id_orgao_acesso_externo=0)

[/sei/controlador\\_externo.php?acao=documento\\_conferir&id\\_orgao\\_acesso\\_externo=0,](http://sei.ifnmg.edu.br/sei/controlador_externo.php?acao=documento_conferir&id_orgao_acesso_externo=0) informando o código verificador **0952505** e o código CRC **B15FFE76**.

O

**Referência:** Processo nº 23833.000519/2021-23 SEI nº 0952505